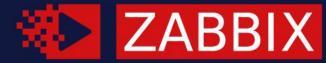

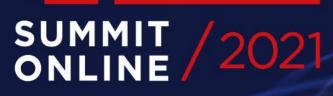

### BUILD ZABBIX SERVER HA CLUSTER IN 10 MINUTES

#### KASPARS MEDNIS

Senior Trainer, Zabbix, Latvia

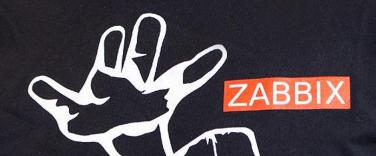

### $\left( \right) 1$

#### WHY ZABBIX NEEDS HIGH AVAILABILITY

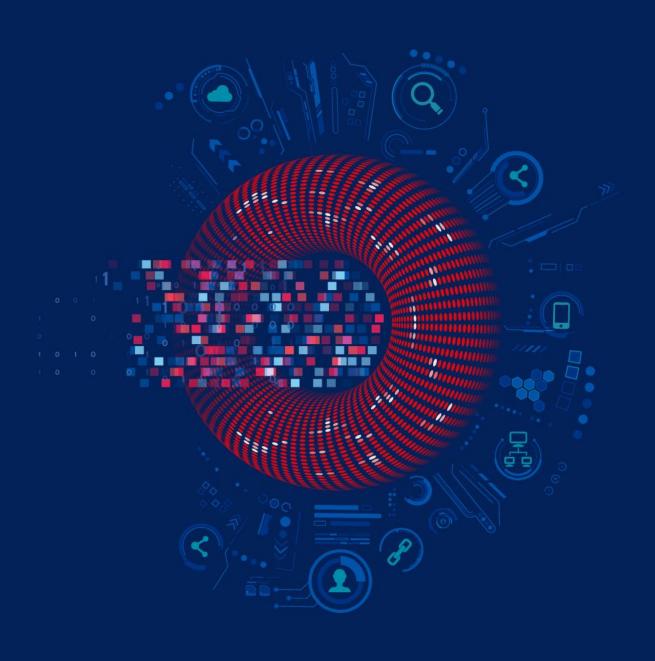

#### WHAT IS HIGH AVAILABILITY?

High availability (HA) is the ability of a system to operate continuously without failing for a designated period of time

- A single point of failure is a component that would cause the whole system to fail if it fails.
- Redundancy enables a backup component to take over for a failed one.
- Failures must be visible and systems have built-in automation to handle the failure on their own.

#### WHY ZABBIX NEEDS HIGH AVAILABILITY?

**\*** Zabbix server without HA is a single point of failure

✤ If Zabbix server fails for some reason, no notifications will be sent

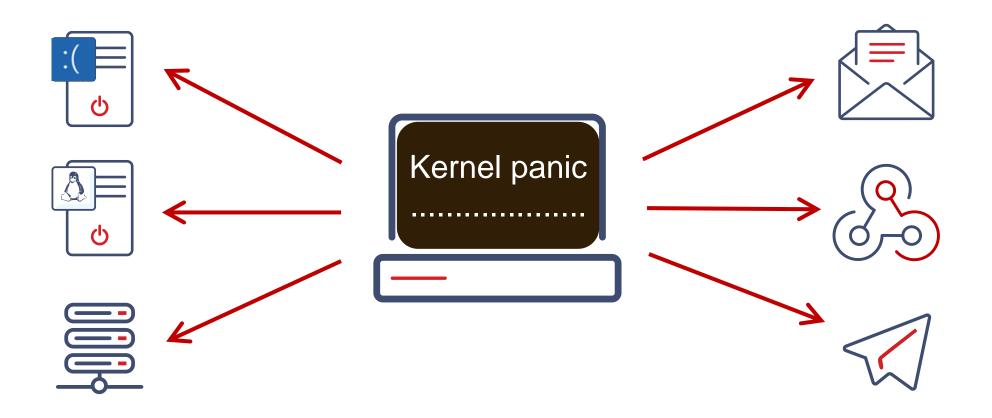

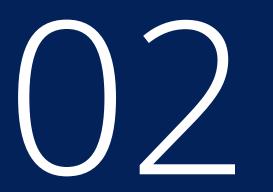

#### HOW TO CHOOSE HA FOR ZABBIX

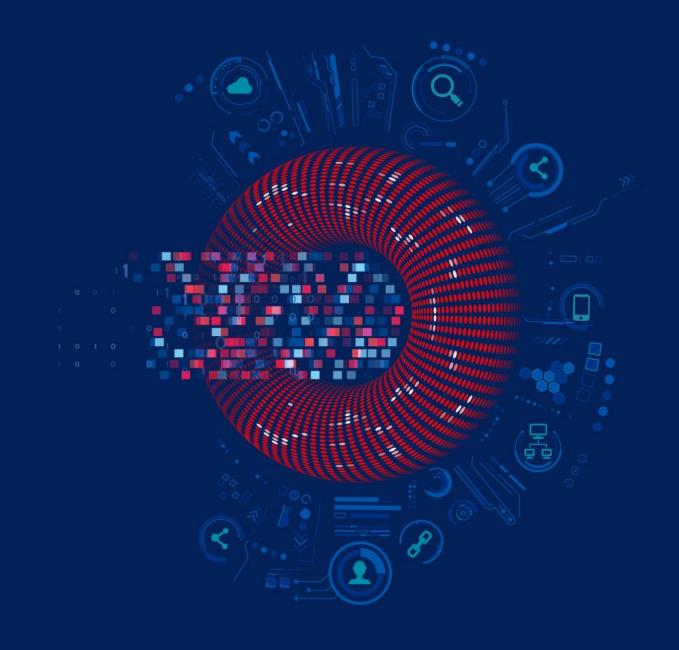

#### WHICH HA SOLUTION TO CHOOSE?

✤ It is possible to use 3rd party HA solutions for Zabbix

Most of them require specific knowledge for a proper set up

✤ Some service providers may charge additional costs for HA setup

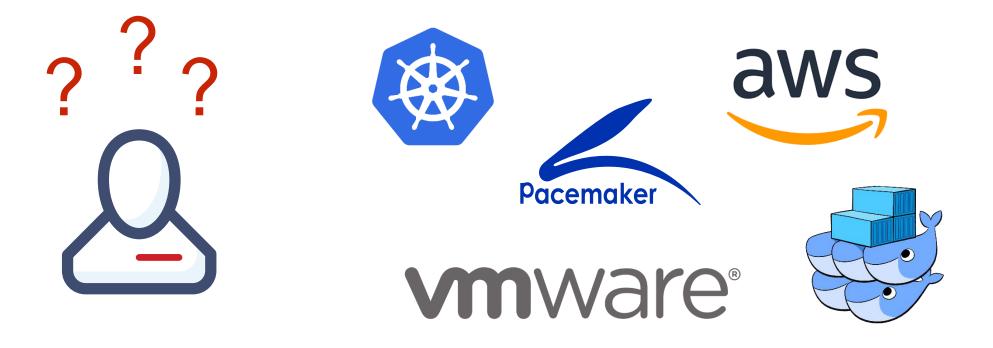

#### WHAT CAN GO WRONG WITH HA?

✤ If HA is not properly implemented failover may not happen when needed

A split-brain scenario with two active nodes at once may be even worse

Other unexpected scenarios like STONITH of both nodes can happen

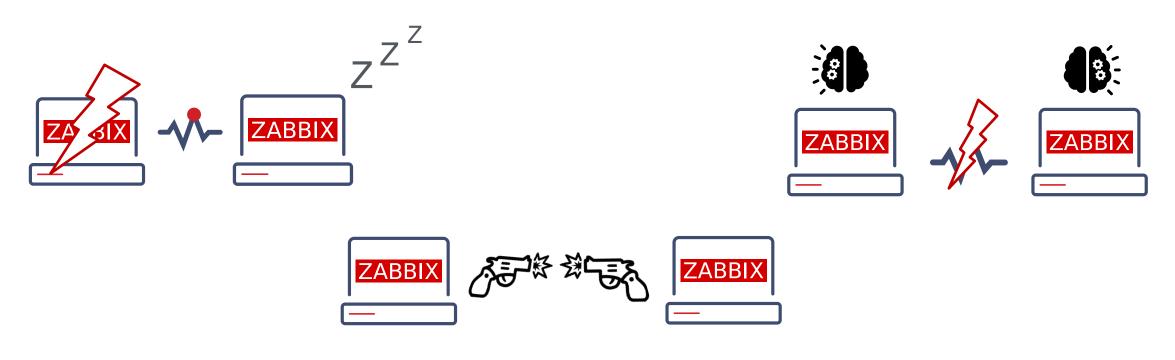

#### ZABBIX OFFERS NATIVE HA SOLUTION

Easy to set up using Zabbix documentation

✤ Does not require expertise in HA architecture

✤ Officially supported by Zabbix

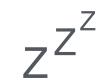

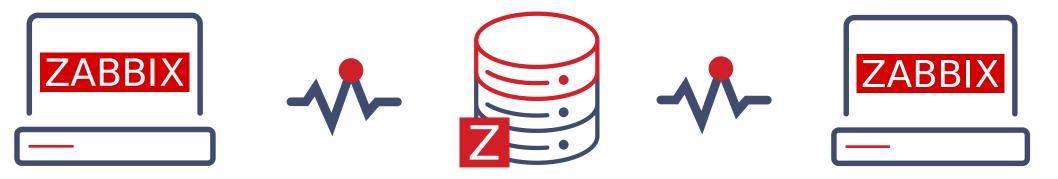

# OS

#### HOW ZABBIX CLUSTER WORKS

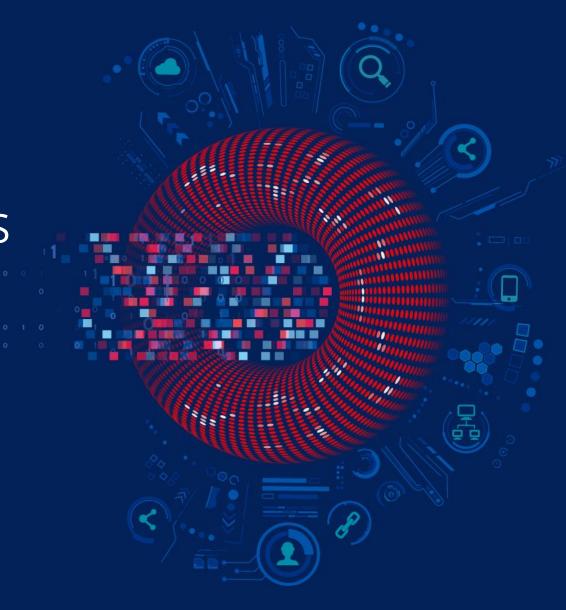

#### STARTING ZABBIX IN A CLUSTER MODE

**--** To start Zabbix server in **HA mode**, new configuration parameters were added

Edit Zabbix configuration file (usually located at /etc/zabbix/zabbix\_server.conf)

- HANodeName to specify the name of Zabbix cluster node
- NodeAddress
   to specify the address of cluster node

✤ Restart all Zabbix cluster nodes after making changes to configuration files

#### ZABBIX HA NODE NAME

HANodeName specifies the name of the node

## Option: HANodeName
# The high availability cluster node name.
# When empty server is working in standalone mode.
HANodeName=zbx-node1

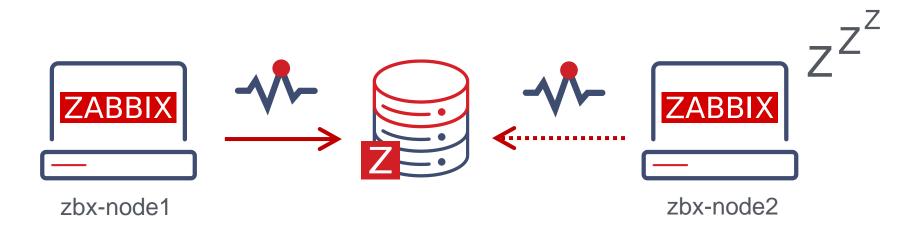

#### ZABBIX HA NODE ADDRESS

Additionally, NodeAddress parameter must be specified for each node

NodeAddress must match IP or FQDN name of Zabbix server node

This parameter will be used by Zabbix frontend to connect to active node

## Option: NodeAddress
# IP or hostname to define hoe frontend should connect to the server.
# Format: <address>[:port]
NodeAddress=node1.example.com

#### ZABBIX FRONTEND SETUP

✤Zabbix frontend will autodetect the active node

- ✓ Frontend reads settings from the nodes table in Zabbix database
- ✓ Node address of the active node is used as the Zabbix server address
- ✓ Zabbix server address and port must be undefined in the frontend configuration

// Uncomment and set to desired values to override Zabbix hostname/IP and port.
// \$ZBX\_SERVER = '';
// \$ZBX\_SERVER\_PORT = '';

#### PUTTING IT ALL TOGETHER

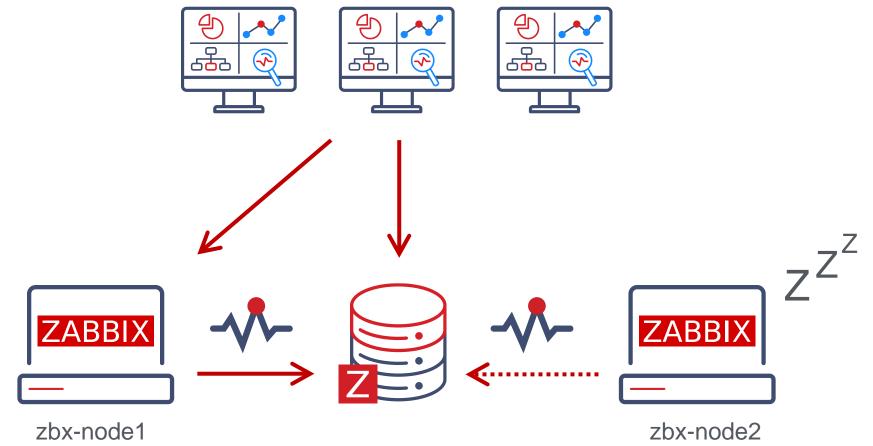

node1.example.com

node2.example.com

#### ZABBIX HA NODE TYPES

✤Zabbix has 3 statuses for HA node

- Active
   only one node can be active at a time
- Standby multiple nodes can be in a standby mode
- Shutdown a node was previously detected, but is shut down now

✤There is one more status for unavailable nodes

Unreachable a node was previously detected, but was lost without a shutdown

#### ZABBIX HA MANAGER

**•** On every node a special process called **HA Manager** is started

✤ All other Zabbix processes will be started when failover happens

| ps ax   grep zabbix_server |         |   |      |                                                                      |  |  |  |  |
|----------------------------|---------|---|------|----------------------------------------------------------------------|--|--|--|--|
|                            | 39177 ? | S | 0:00 | <pre>/usr/sbin/zabbix_server -c /etc/zabbix/zabbix_server.conf</pre> |  |  |  |  |
|                            | 39179 ? | S | 0:00 | /usr/sbin/zabbix_server: ha manager                                  |  |  |  |  |

#### ZABBIX HA NODE STATUS

#### **\*** Status of all HA cluster nodes is displayed on Zabbix frontend

| System information                                 |                 |   |             |                           |  |  |
|----------------------------------------------------|-----------------|---|-------------|---------------------------|--|--|
| Parameter                                          |                 |   | Value       | Details                   |  |  |
| Zabbix server is running                           |                 |   | Yes         | zbx-node1:10051           |  |  |
| Number of hosts (enabled/disabled)                 |                 |   | 1           | 1/0                       |  |  |
| Number of templates                                |                 |   | 288         |                           |  |  |
| Number of items (enabled/disabled/not support      | ted)            |   | 97          | 88 / <mark>0</mark> / 9   |  |  |
| Number of triggers (enabled/disabled [problem/ok]) |                 |   | 55          | 55 / 0 <b>[1</b> / 54]    |  |  |
| Number of users (online)                           |                 |   | 2           | 1                         |  |  |
| equired server performance, new values per second  |                 |   | 1.42        |                           |  |  |
| gh availability cluster                            |                 |   | Enabled     | Fail-over delay: 1 minute |  |  |
| Name                                               | Address         | l | Last access | Status                    |  |  |
| zbx-node1                                          | zbx-node1:10051 | 5 | 5s          | Active                    |  |  |
| zbx-node3                                          | zbx-node3:10051 | : | 3s          | Stopped                   |  |  |
| zbx-node2                                          | zbx-node2:10051 | 4 | 4s          | Standby                   |  |  |

#### SWITCHING ZABBIX HA NODE

✤Zabbix will failover to another node automatically on active node stop

✤ There must be at least one node in standby status

systemctl stop zabbix-server

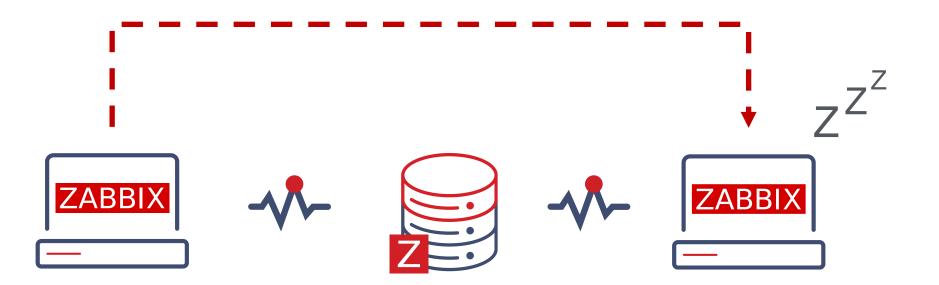

#### HOW A FAILOVER WORKS?

All nodes report their status every 5 seconds

 When a node shuts down the standby node which first detects the lost node will take over

#### ✤ If the node is lost and will not respond in time

- ✓ The clock will keep on ticking until it reaches the failover delay (1 minute by default)
- ✓ When the failover delay is over one of the standby nodes will take over

#### ZABBIX CLUSTER TUNING

✤ It is possible to adjust failover delay using ha\_set\_failover\_delay runtime command

✓ supported range is from 10 seconds to 15 minutes

# zabbix\_server -R ha\_set\_failover\_delay=5m
zabbix\_server: command sent successfully

Nodes can be removed using ha\_remove\_node runtime command

# zabbix\_server -R ha\_remove\_node=3
zabbix\_server: command sent successfully

# OS

#### CONNECTING AGENTS AND PROXIES

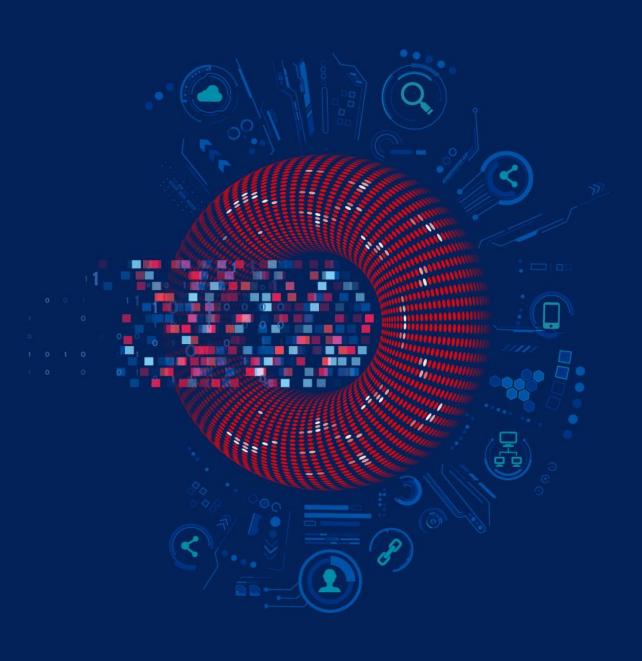

#### WHAT ABOUT ZABBIX AGENTS?

✤Zabbix agent requires all nodes to be written in the configuration file

✤ Nodes are specified in a comma-separated list

### Option: Server # List of comma delimited IP addresses or DNS names of Zabbix # Incoming connections will be accepted only from the hosts listed here. Server=zbx-node01,zbx-node02

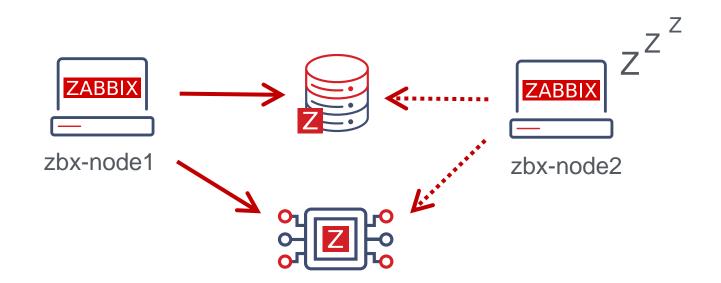

#### WHAT ABOUT ACTIVE CHECKS?

✤Zabbix agent requires all nodes to be written in ServerActive section of the configuration file

Cluster nodes need to be separated by a semicolon

### Option: ServerActive

- # List of comma delimited IP addresses or DNS names pairs of clusters of Zabbix
- # servers for active checks.
- # Cluster nodes need to be separated by semicolon.

ServerActive=zbx-node01;zbx-node02

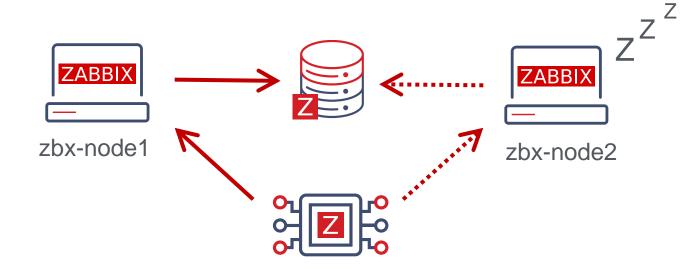

#### WHAT ABOUT ZABBIX PROXIES?

✤Zabbix proxy in passive mode must accept connections from all Zabbix cluster nodes

### Option: Server # List of comma delimited IP addresses or DNS names of Zabbix server. # Incoming connections will be accepted only from the addresses listed here. Server=zbx-node01,zbx-node02

✤Zabbix proxy in active mode must connect to all Zabbix server cluster nodes

✓ A semicolon must be used to separate node names

### Option: Server # IP address or DNS name (address:port) or cluster (address:port;address2:port) of # Zabbix server to get configuration data from and send data to. # Cluster nodes need to be separated by semicolon. Server=zbx-node01;zbx-node02

#### SETTING UP ZABBIX HA CLUSTER

✤ Start Zabbix server in HA mode on all nodes (specify node name and address)

Comment out \$ZBX\_SERVER in \$ZBX\_SERVER\_PORT in frontend configuration

✤ Specify Server and ServerActive parameters for all Zabbix agents

✤ Specify Server parameter for all Zabbix proxies

Configure other network devices for HA environment

♣ Enjoy !

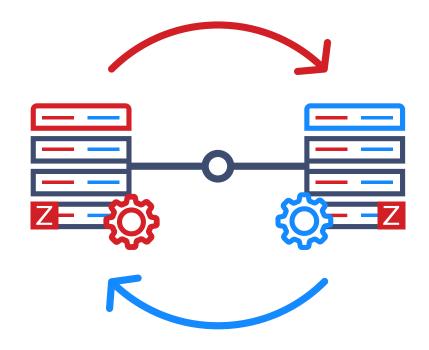

#### ZABBIX HA WORKSHOP AND TRAINIG

---You are welcome to participate in our Zabbix summit HA workshop

Attend the Zabbix certified professional course to get more experience with Zabbix HA cluster

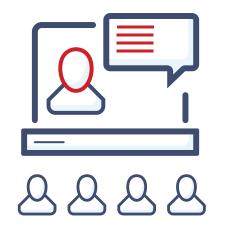

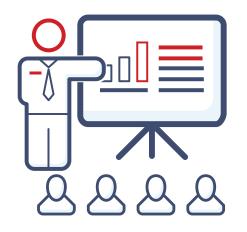

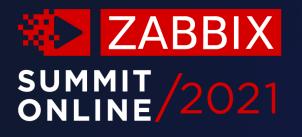

### Thank you!

www.zabbix.com